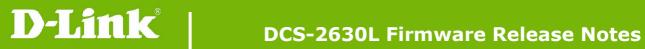

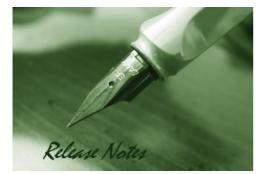

Firmware Version: V1.05.02 **Prom Code Version: Published Date:** 2018/11/20

#### **Content:**

| Upgrading Instructions: | . 2 |
|-------------------------|-----|
| New Features:           | . 2 |
| Problems Fixed:         | . 3 |
| Known Issues:           | . 4 |
|                         |     |
| Related Documentation:  | . 4 |

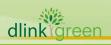

| Firmware Version | Date       | Model     | Hardware Version |
|------------------|------------|-----------|------------------|
| V1.05.02         | 2018/11/20 | DCS-2630L | A1, A2           |
| V1.04.00         | 2016/11/1  | DCS-2630L | A1, A2           |
| V1.03.03         | 2016/5/25  | DCS-2630L | A1, A2           |
| V1.02.02         | 2016/1/29  | DCS-2630L | A1               |
| V1.01.02         | 2015/10/06 | DCS-2630L | A1               |
| V1.00-1221       | 2015/8/20  | DCS-2630L | A1               |

### . . . .

### **Upgrading Instructions:**

Follow the steps below to upgrade the firmware:

- 1. Download the latest firmware file from the D-Link website. The file is in .bin file format.
- 2. Log-in camera web UI and enter setup/Maintenance/Firmware upgrade
- 3. Click Browse... and specify the firmware file.

3. Click Upgrade. The camera starts to upgrade and will reboot automatically when the upgrade completes.

#### **New Features:**

| Firmware<br>Version | New Features                                                                                                    |
|---------------------|----------------------------------------------------------------------------------------------------|
|                     | 1. Upgrade mydlink agent to v2.2.0-b52                                                                              |
|                     | 2. Upgrade ActiveX/Plugin for D-Link auto sign certificate.                                                         |
|                     | 3. Change SD card format tools to GPLv2 package.                                                                    |
| V1.05.02            | 4. Update ActiveX/Plugin for Windows to 1.0.0.11102 and Plugin for Mac OS to v1.0.0.64 and refine copyright to 2017 |
|                     | 5. Support DLink NTPd Specification                                                                                 |
|                     | 6. Update wireless driver tov4.4.5_24888.20171101_BTCOEX20151228-664a for WPA2 issue.                               |
|                     | 1. Upgrade mydlink agent to v2.1.0-b07 (Support Mydlink UID mechanism)                                              |
| V1.04.00            | 2. Updated OpenSSL to v1.0.2h                                                                                       |
|                     | 3. Show HW version in Web GUI(Device Info page) and NIPCA cgi (info.cgi)                                            |
|                     | 1. Support H/W version A2 D-Mic.                                                                                    |
|                     | 2. Support Rescue mode in Bootloader.                                                                               |
|                     | 3. Update mydlink agent to version 2.0.20-b33                                                                       |
| V1.03.03            | 4. Change the link location for D-Link support site. (www.dlink.com)                                                |
|                     | 5. Support "None" option for SMTP mail security.                                                                    |
|                     | 6. Update mDNSResponder version to v576.30.4 for the security                                                       |
|                     | enhancement. (Bonjour)                                                                                              |
|                     | 1. Support CSRF protection.                                                                                         |
| V1.02.02            | 2. Update mydlink agent to version 2.0.20-b15                                                                       |
|                     | 3. The HTTP Authentication Realm will change as "Product_Name_xx", where                                            |

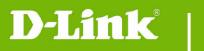

|            | xx is 2 digit suffix of MAC address. (To fix the CSRF vulnerability) |
|------------|----------------------------------------------------------------------|
|            | 4. Reduce the time of WiFi connection setup from App.                |
|            | 5. Increasing the success rate of WPS connection setup.              |
|            | 6. Refine RTP/RTSP.                                                  |
|            | 7. Enhance wireless performance.                                     |
|            | 8. Add dewarp offset calibration.                                    |
|            | 1. Updated mydlink agent to V2.0.19-b79                              |
|            | 2. Added 3DES support, removed RC4 support (for security purposes)   |
|            | 3. Added warning message for Chrome users (due to NPAPI disable)     |
| V1.01.02   | 4. Updated MAC plugin                                                |
|            | 5. Changed Firmware naming method                                    |
|            | 6. Added support for Direct Mode spec 0.81                           |
|            | 7. Security enhancements for CSRF                                    |
| V1.00-1221 | Initial Release. mydlink agent v2.0.19-b44                           |
|            |                                                                      |
|            |                                                                      |

## **Problems Fixed:**

| Firmware<br>Version | Problems Fixed                                                                                                    |
|---------------------|----------------------------------------------------------------------------------------------------|
|                     | 1. Fix motion sensitivity set to 0%, it still can trigger motion.                                                             |
|                     | 2. Support HTTPS for new mydlinkLite                                                                                          |
|                     | 3. Fix time sync fail if the primary DNS is incorrect.                                                                        |
|                     | 4. To resolve case [HQ20161104000008-Singapore]                                                                               |
|                     | 5. Fixing unable to connect to wireless AP which use special characters ~`!@#\$%^&*()_+-={} \][:"';/.,<>? as the SSID.        |
|                     | 6. Add REGION_22_A_BAND and REGION_23_A_BAND for Taiwan and Russia                                                            |
| V1.05.02            | <ol> <li>Fix bug which fails to connect to wireless router when channel is 165 and<br/>enable 11ac 80MHz bandwidth</li> </ol> |
|                     | 8. Add Web RSA password encryption.                                                                                           |
|                     | 9. Change WebUI to use digest authentication                                                                                  |
|                     | 10. Add new message on weg GUI for not support live streaming on Firefox v52 and above.                                       |
|                     | 11. Adjust the 5GHz band transmittance power for Russia.                                                                      |
|                     | 1. Check DUT CSRF protection issue, DUT web UI could be browsed with incorrect http referer and didn't need authentication.   |
|                     | 2. Firefox plug is busy easily when viewing the live streaming with 1920x1080.                                                |
| V1.02.02            | 3. Show real MAC address in status page whatever using client mode or direct mode connection.                                 |
|                     | 4. DUT couldn't wireless connect to DIR-880L when DUT security mode is WPA-PSK and cipher type is TKIP/AES.                   |
|                     | 5. DUT RTSP stream 2 have no audio.                                                                                           |
|                     | 6. After upload signed certificate, DUT would show doesn't match with original                                                |
| een                 |                                                                                                    |

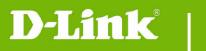

|          |    | certificate request.                                                                      |
|----------|----|-------------------------------------------------------------------------------------------|
|          | 7. | DUT motion detection trigger time is the second snapshot rather than the fourth snapshot. |
| V1.01.02 | 1. | Refine the wording from "Router Setup" to "Wireless Setup".                               |
|          | 2. | Restore the AP mode SSID/Password after loading other device's configuration.             |
|          | 3. | Resolved mydlink push/email notification function problem.                                |
|          | 4. | Correct TZ and DST information.                                                           |
|          |    |                                                                                           |

### **Known Issues:**

| Firmware<br>Version | Known Issues |
|---------------------|--------------|
|                     |              |
|                     |              |

# **Related Documentation:**

N/A

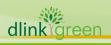